### Praktikum Logikprogrammierung

Veranstalter: Timo Baumann Isabelle Streicher Wolfgang Menzel

> Zeitraum 20.2.2012 - 2.3.2012 Montag - Freitag, 9 - 17 Uhr

> > Ort Informatik-RZ

• Natürlichsprachlicher Zugriff zu Datenbanken (3x)

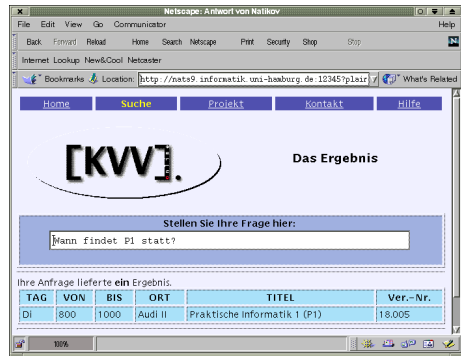

- Natürlichsprachlicher Zugriff zu Datenbanken (3x)
- Scotland Yard (2x)

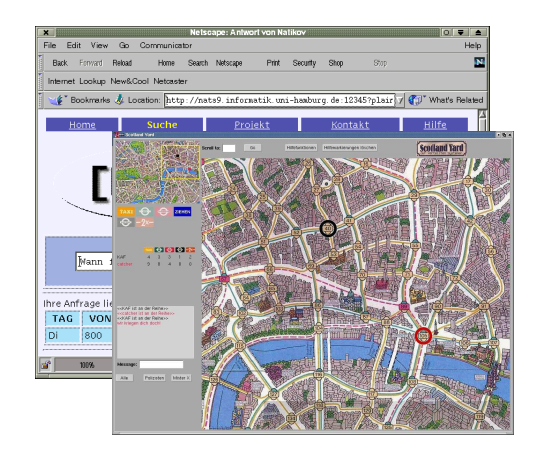

- Natürlichsprachlicher Zugriff zu Datenbanken (3x)
- Scotland Yard (2x)
- Frozen Bubbles

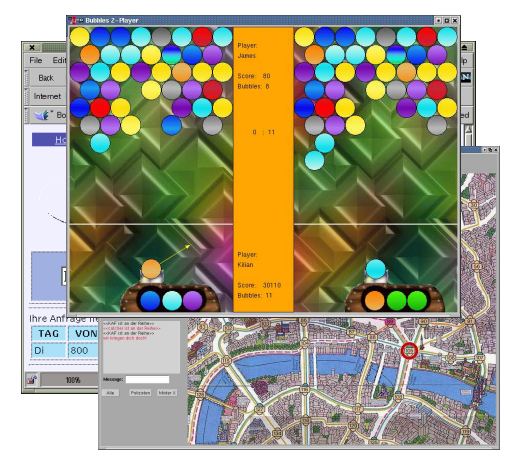

- Natürlichsprachlicher Zugriff zu Datenbanken (3x)
- Scotland Yard (2x)
- Frozen Bubbles
- Schach
- **Carcassonne**

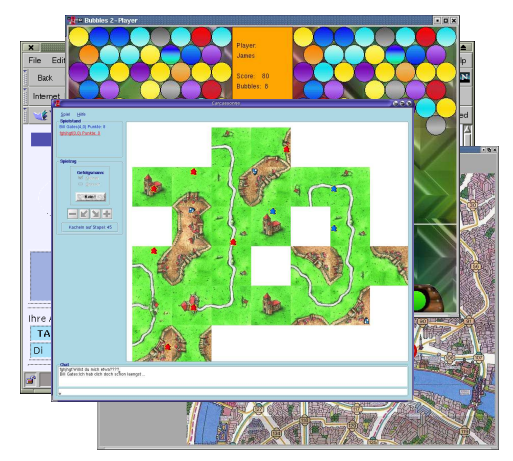

- Natürlichsprachlicher Zugriff zu Datenbanken (3x)
- Scotland Yard (2x)
- Frozen Bubbles
- Schach
- **Carcassonne**
- Siedler von Catan

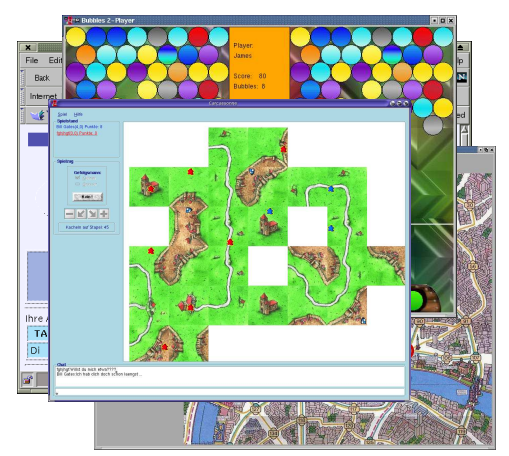

- Natürlichsprachlicher Zugriff zu Datenbanken (3x)
- Scotland Yard (2x)
- Frozen Bubbles
- Schach
- **Carcassonne**
- Siedler von Catan
- Thurn und Taxis

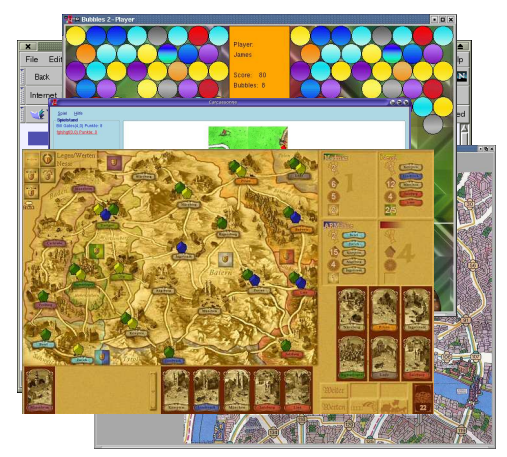

- Natürlichsprachlicher Zugriff zu Datenbanken (3x)
- Scotland Yard (2x)
- Frozen Bubbles
- Schach
- Carcassonne
- Siedler von Catan
- Thurn und Taxis
- Ghost Stories

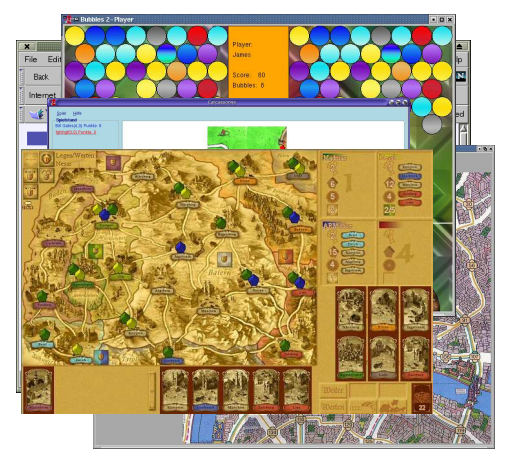

- Natürlichsprachlicher Zugriff zu Datenbanken (3x)
- Scotland Yard (2x)
- Frozen Bubbles
- Schach
- Carcassonne
- Siedler von Catan
- Thurn und Taxis
- Ghost Stories
- Mr. Jack in New York

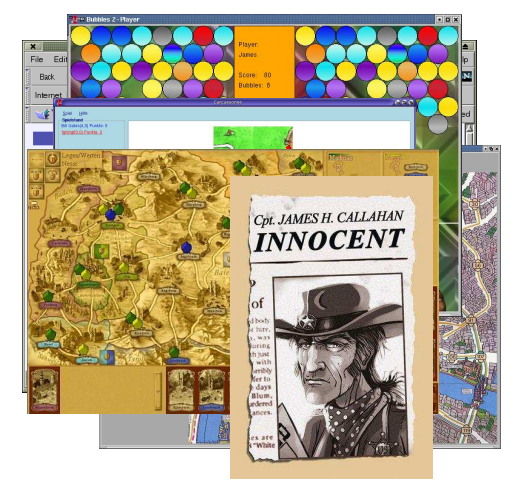

### Praktikum Logikprogrammierung

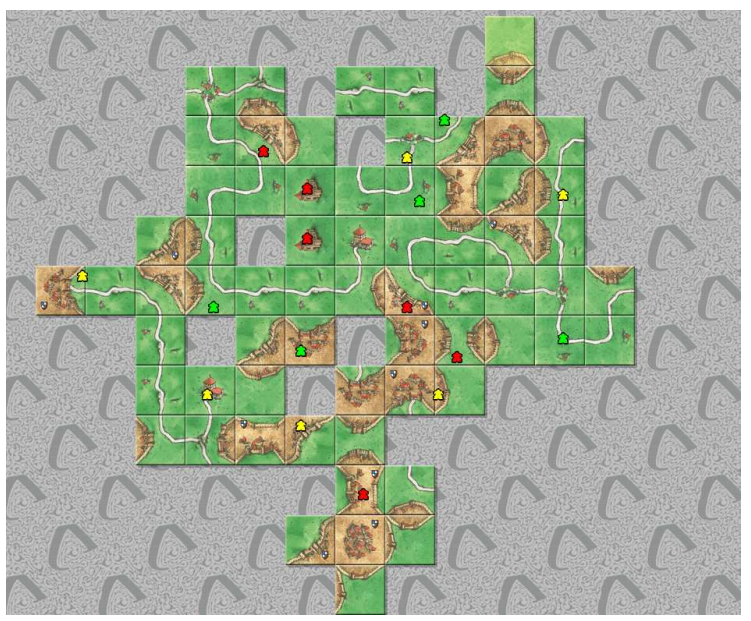

### Praktikum Logikprogrammierung

• Repräsentation der Kacheln

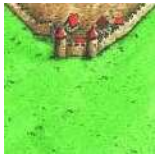

```
kacheltyp(e, 5, grundspiel,
 kanten(stadt( ) , gras(G), gras(G), gras(G)),extras([]).
```
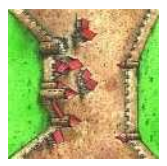

kacheltyp(g, 1, grundspiel, kanten(stadt(S), gras(\_), stadt(S), gras(\_)),  $extras([1))$ .

**Softwareentwicklung III**: **Logikprogrammierung 4**

• Kachel auswählen

```
kachelziehen([Kachelname|Pool],
      kachel(Kachelname, Kanten, Extras),
      Pool) :-
kacheltyp(Kachelname, _, _, Kanten, Extras).
```
• Kante auswählen

gib\_kante(kachel(\_, kanten(N, \_, \_, \_), \_), n, N).  $gib_kante(kachel(\_, kanten(\_, 0, \_, \_), \_), o, 0).$  $gib_kante(kachel(\_, kanten(\_, \_, S, \_), \_), s, S)$ .  $gib_kante(kachel(\_, kanten(\_, \_, \_, \ w, W), \_)$ , w, W).

#### • Kante anlegen

anlegen(Vergleich, NeueKachel, NachbarKachel, Richtung) : gib\_kante(NeueKachel, Richtung, NeueKante), gegenrichtung(Richtung, Gegenrichtung), gib\_kante(NachbarKachel, Gegenrichtung, NachbarKante), spiegle\_kante(NachbarKante, SpiegelNachbarKante), call(Vergleich, NeueKante, SpiegelNachbarKante).

• Aufruf

...

...

kachel\_drehen(Kachel, Drehung, DrehKachel), anlegen(Vergleich, DrehKachel, Nachbarn),

• Resultat: alle benachbarten Regionen sind durch Koreferenz miteinander verbunden!

• Zug um Zug (Ticket to Ride)

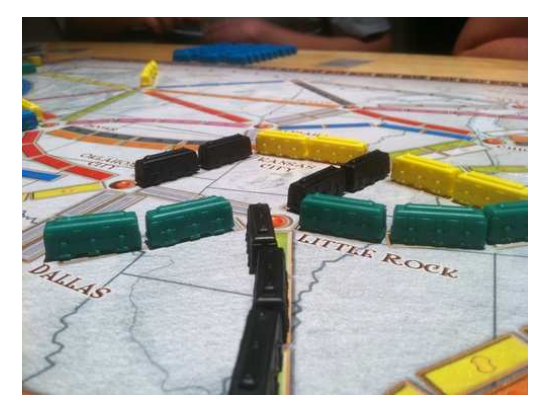

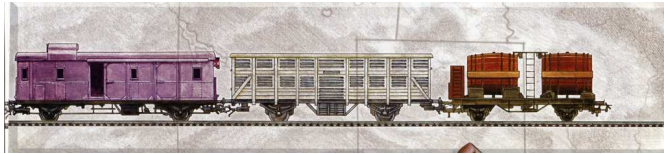

**Softwareentwicklung III**: **Logikprogrammierung 7**

• austauschbare Spielfelder

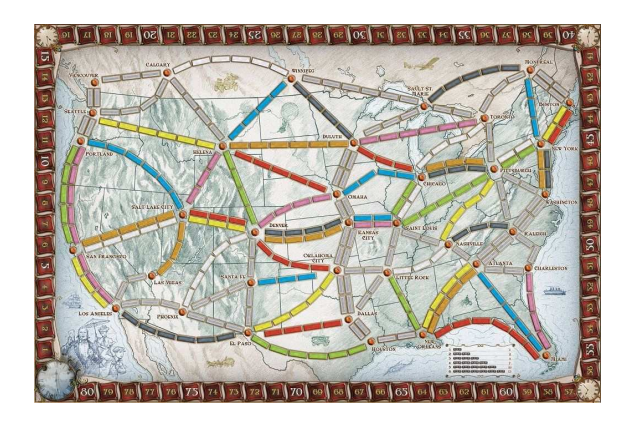

• austauschbare Spielfelder

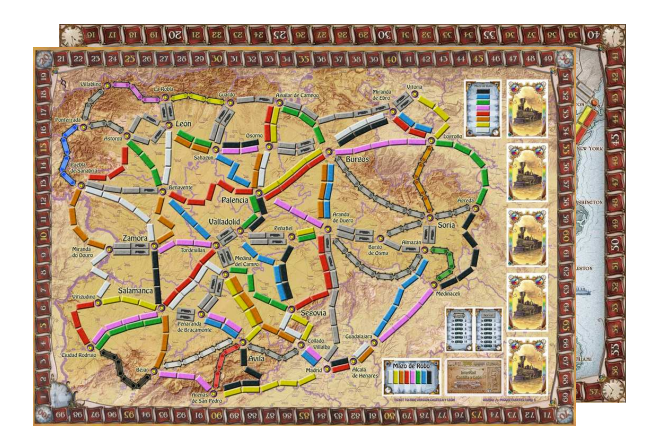

• austauschbare Spielfelder

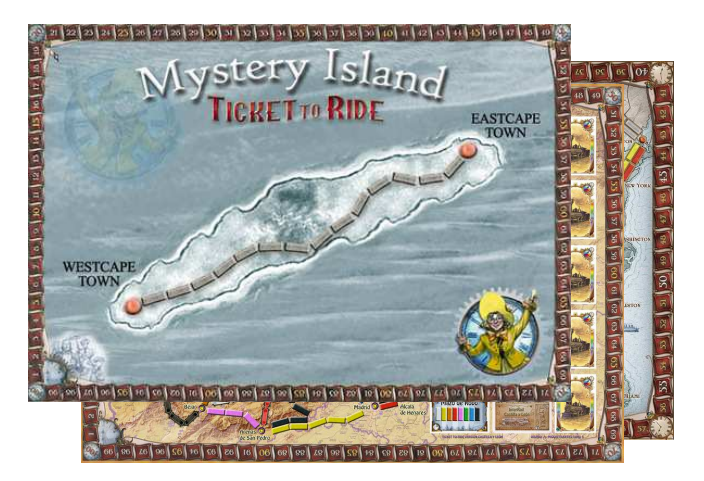

## Interesse?

# Interesse? Andere Ideen?

**Softwareentwicklung III**: **Logikprogrammierung 9**